# **F2: Styrstrukturer, programmeringsteknik (kap. 3–4)**

Villkorskommandon, if, switch Villkor, logiska värden, relationsoperatorer, logiska operatorer Skottårsexempel Triangelanalysexempel, strängar Switch, tärningsexempel Felhantering, try-catch, error Repetitionskommando, slinga, for, while, break, continue Kuggväxelexempel, blandad utskrift med disp Datorpecision, eps Programmeringsstrategi – från problem till program, programskiss  $(pseudokod \neq p-kod)$ , algoritm Filläsning- och skrivning, fopen, fscanf, fprintf

## **Villkor if, switch**

Man vill att vissa kommandon ska exekveras endast om ett visst villkor är sant. if b>a % Gör a till den största och b till den minsta av a och b  $temp = a$ ;  $a = b$ ;  $b = temp$ ; end if villkor kommandon end Man kan vilja exekvera olika kommandon om villkoret är sant resp. falskt if villkor kommandon1 else kommandon2 end

Staffan Romberger, CSC, KTH, 2008-11-18

## **If-kommando forts.**

Ett **if**-kommando kan innehålla ett annat. if villkor1 kommandon1 i f villkor2 kommandon2 end else i f villkor3 kommandon3 else kommandon4 end kommandon5 end

## **If-kommando forts.**

Det finns precis ett end till varje if.

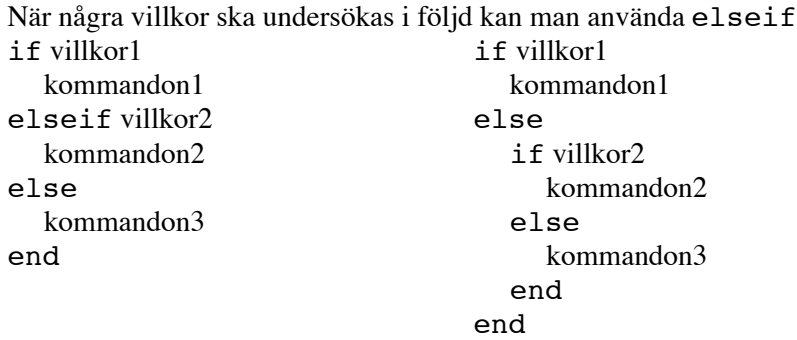

## **If-kommando forts.**

Det finns inget end till ett elseif. Man kan utelämna else-delen: if villkor1

kommandon1

elseif villkor2

kommandon2

end

Man kan fortsätta med else, elseif eller end på raden föregånget av »,» eller »;».

if  $b>a$ ; temp = a;  $a = b$ ;  $b = temp$ ; end

## **Villkor**

Ett godtyckligt uttryck kan användas som villkor. 0 är falskt. Skilt från 0 är sant. Sant lagras som 1. Ett uttrycks anses sant när realdelen av alla element är nollskilda.

Relationsoperatorerna <, <=, >, >=, == och  $\sim$ = ger logiskt värde som resultat. Logiska värden kan kombineras med de logiska operatorerna ~, &, |, && och || samt den logiska funktionen xor. Det finns många inbyggda funktioner som ger ett logiskt värde som resultat.

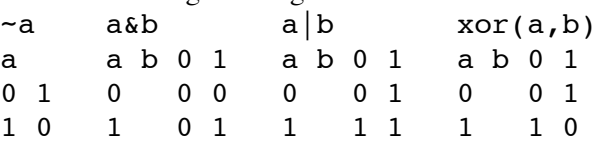

Staffan Romberger, CSC, KTH, 2008-11-1

# **Villkor forts.**

Värdet av *k* ligger mellan 5 och 17 skulle man skriva 5<*k*<17 i matematiken. I Matlab skriver man det som 5<k & k<17 dvs. *k* är större än 5 och *k* är mindre än 17. I Matlab har 5<k<17 annan tolkning:  $k = 1$ ; 5 < k < 17

#### ans  $= 1$

Först beräknas 5<k dvs. 5<1 som ju är falskt dvs. 0. Därefter beräknas 0<17 som ju är sant dvs. 1.

Det är lätt att skriva fel och förväxla = (tilldelningsoperatorn) och == (likhetsoperatorn). Operander beräknas före operatorn.

Genvägsoperatorerna & & och | | fungerar annorlunda:

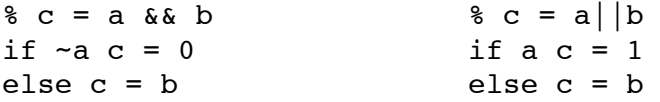

# **Skottår**

Enligt den julianska (romerska) kalendern är ett år skottår om årtalet är delbart med 4. Enligt den gregorianska, i Sverige sedan 1753 använda, kalendern är endast de jämna århundraden som är jämnt delbara med 400 skottår.

Låt y vara ett årtal. Sätt leapjul till sant om y är skottår enligt den julianska och leapgreg om y är skottår enligt den gregorianska kalendern. Året är ung. 365,2422 dagar och den gregorianska kalendern ger 365,2425 dagar dvs. en dag fel på 3236 år.

leapjul =  $mod(y, 4) == 0$ :

y: 1996 2000 2001 2004 2096 2100 2200 2300 2400 2500 leapjul(y): 1 1 0 1 1 1 1 1 Vi vill ha:  $leanarea(v): 1 1 0 1 1 0 0$ 

Delbart med 4 men inte jämnt århundrade som inte är jämt delbart med 400.

Delbart med 4 och inte (delbart med 100 och inte delbart med 400).

leapgreg = leapjul  $\& \sim \pmod{(y, 100)} == 0$   $\& \ldots$  $mod(y,400) \sim = 0$ ); % alternativt kommando leapgreg = leapjul &  $mod(y, 100) \sim = 0$  | ...  $mod(y,400) == 0;$ y: 1996 2000 2001 2004 2096 2100 2200 2300 2400 2500 mod(y, 4)==0: 1 1 0 1 1 1 1 1 1 1 Delbara med 100.<br>mod(y, 100)==0: 0 1 0 0 0 1 1 1 1 1 Inte delbara med 400.<br>mod(y, 400) ~= 0: 1 1 0 1 1 1 1 1 1 0 1 Delbara med 100 men inte delbara med 400.  $mod(y, 100) = 0$ & mod(y, 400)~=0: 0 0 0 0 0 1 1 1 0 1 Uppfyller inte »delbara med 100 men inte delbara med 400».  $\sim$ (mod(y, 100)==0  $\& \mod(y, 400) \sim = 0$ : 1 1 1 1 0 0 0 1 0<br>
leaparea(v): 1 1 0 1 1 0 0 0 1 0  $leap \cdot \text{area}(y):$  1 1 0 1 1 0 0 0 1 0

Staffan Romberger, CSC, KTH, 2008-11-18

## **Triangelanalys**

Avgör om en triangel med sidorna a, b och c är liksidig, likbent, oliksidig, eller ickeexisterande.

% Analyserar triangeln med sidorna a, b och c. if a<=0 | b<=0 | c<=0 'ickeexisterande' elseif a>=b+c | b>=c+a | c>=a+b 'ickeexisterande' elseif a==b & b==c & c==a 'liksidig' elseif  $a==b$  |  $b==c$  |  $c==a$  'likbent' else 'oliksidig' end En text/sträng är en radvektor med element av typ tecken/char. Det som lagras är teckenkoderna enligt ISO 8859-1, Latin1.  $uint16('aåäöAÅÄÖ -')$ ans = [97 229 228 246 65 197 196 214 32 45] char(65) ans  $= A$ 

**Triangelanalys forts.**

Om vi lägger kommandona i filen tri.m så kan vi använda den som kommandofil.

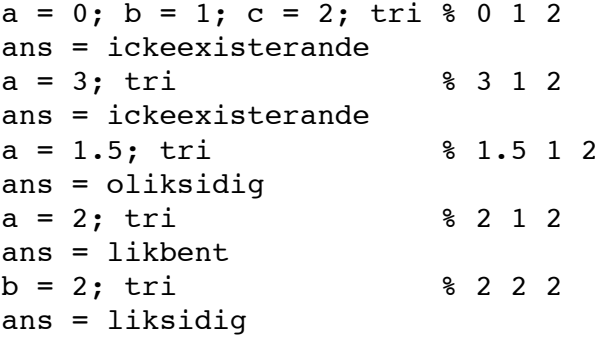

## **Avlusning (eng. debugging)**

För att följa ett programs exekvering kan man:

- Göra kontrollutskrifter på valda platser
- Sätta in »brytpunkter» där exekveringen tillfälligt stoppas
- Sätta in »villkorliga brytpunkter» där exekveringen tillfälligt stoppas om ett villkor är sant
- »Stega» i programmet
- Indela programmet i »celler» och exekvera en cell i taget
- Använd verktyget mlint för att hitta förslag till förbättringar

### **Switch-kommando**

När man vill exekvera olika kommandon för olika värden på ett uttryck kan man använda switch i.s.f. if. switch *uttryck*

case värde1

kommandon1

case värde2

kommandon2

…

otherwise

kommandon

#### end

Värdena är uttryck eller följder av värden inom »{}»

(klammerparenteser) dvs. en celltabell. Om uttryckets värde inte finns med bland värdena utförs kommandona efter otherwise. Delen otherwise *kommandon* får utelämnas.

Staffan Romberger, CSC, KTH, 2008-11-18

#### **Switch-kommando forts.**

```
Låt t vara resultatet av ett tärningskast:
switch t
case {1,3,5}
   'Udda antal prickar'
case \{2, 4, 6\}'Jämnt antal prickar'
otherwise
   'Tärningen verkar onormal!'
end
```
Staffan Romberger, CSC, KTH, 2008-11-1

# **Felhantering, try-kommandot**

Vissa typer av fel får Matlab att skriva felmeddelande.  $a = [1]; a(3)$ ??? Index exceeds matrix dimensions.

Man kan fånga upp felet och skriva ett eget felmeddelande eller försöka rätta felet.

```
a = [1];try
  a(3)
catch
  '??? Indexfel'
end
??? Indexfel
```
## **Felhantering forts.**

Man kan själv rapportera fel med error(*felmeddelande*). Då skriver Matlab var felet inträffade och felmeddelandet. Om ett sådant fel rapporteras i en m-fil som anropas mellan try och catch skrivs inte felmeddelandet, utan kommandona mellan catch och end utförs.

Vissa beräkningar ger inte felmeddelande men möjligen varningsmeddelande och ett speciellt felvärde som resultat. 3/0 och  $2*$ realmax ger båda resultatet Inf ( $\infty$ ) och 0/0 ger NaN (not a number). När man konverterar ett värde till någon datatyp som inte innehåller värdet lagras det närmaste möjliga värdet. int8(1000) ans  $= 127$ 

## **Repetitionskommando, slinga, for**

Att utföra samma kommandon många gånger är vanligt. När man upprepar för en följd i förväg kända värden använder man for och när man upprepar så länge ett villkor är sant använder man while.

 $for variable$  = uttryck

kommandon

#### end

Variabeln kallas slingans styrande variabel. Den sätts i tur och ordning till kolumnerna i den tabell som är resultatet av uttrycket. Uttrycket beräknas bara när exekveringen av **for**-slingan börjar. Uttrycket är ofta en linjär talfölid, b:s:e.

# **Kuggväxel**

Man vill konstruera en kuggväxel där utväxlingen kommer så nära ett givet värde, *gear*, som möjligt. Man har tillgång till kugghjul med minst *min* och högst *max* kuggar. Läs in *gear*, *min* och *max*.

- Läs *min*, *max* och *gear*.
- Kontrollera att *min*, *max* och *gear* är större än noll.
- Låt *m* gå från *min* till *max*.
- Testa de två *n* som ligger på var sin sida om *m/gear*.
- Håll reda på de bästa *m* och *n* hittills dvs. de som givit det minsta värdet på abs(*m*/*n*-*gear*).
- Skriv ut bästa värdena.

Staffan Romberger, CSC, KTH, 2008-11-1

```
min = input('Minsta kuggantal: ')
max = input('Största kuggantal: ')
gear = input('Önskad utväxling: ')
bestdiff = realmax;if gear>0 & max>0 & min>0 
  for m = min:maxnpre1 = floor(m/year);for n = nprel:nprel+1
      if n<min n=min; end; if n>max n=max; end;
      diff = abs(m/n-qear);if diff<br/>bestdiff, bestdiff = diff;
         bestm = m; bestn = n; end % if
    end % for n
  end % for m
  disp(['Bästa m, n och m/n är ' int2str(bestm)...
  ', ' int2str(bestn)' och ' ...
  num2str(bestm/bestn)]); end % if
```
# **Kuggväxel forts.**

Antag att kommandona finns i kommandofilen vaxel.m. vaxel Minsta kuggantal: 5 Största kuggantal: 50 Önskad utväxling: 3.14159 Bästa m, n och m/n är 22, 7 och 3.1429 Funktionen disp(*sträng*) skriver ut sin parameter utan omgivande strängparenteser ('). I kommandofilen kan vi med samma resultat skriva: ['Bästa m, n och m/n är ' int2str(bestm) ... ', ' int2str(bestn) ' och ' ... num2str(bestm/bestn)]

## **While**

while *villkor*

kommandon end

Villkoret beräknas när exekveringen av **while**-slingan börjar och efter varje varv. Exekveringen avbryts när villkoret är falskt. Slingor och villkorskommandon kan innehålla andra slingor och villkorskommandon.

Kommandot break innebär att närmast omgivande slinga avbryts och exekveringen fortsätter efter slingans avslutande end. Kommandot continue innebär att pågående varv i närmast omgivande slinga avbryts och nästa varv, om något återstår, exekveras.

#### **eps**

Ett mått på en numerisk datatyps precision får man med det minsta tal, *systeps*, för vilket 1+*systeps≠*1.

```
systeps = 1;
for i = 1:1000systeps = systeps/2;
  if systeps+1==1
    break
  end
end
systeps = systeps*2
systeps = 2.2204e-16
```
I Matlab finns en inbyggd variabel eps med motsvarande betydelse. Matlabs eps kan ändras och påverkar den relativa feltoleransen för vissa kommandon.

```
eps = 2.2204e-16
```
Staffan Romberger, CSC, KTH, 2008-11-1

# **Testning – är ett program korrekt?**

Att ta reda på om ett program är korrekt är svårt.

- Hur beskriver (specificerar) man vad programmet ska göra? Hur tolkar man uppdragsgivarens eller framtida kunders önskemål?
- Man kan systematiskt testa olika fall/indata. Det är sällan möjligt att pröva alla fall/indatakombinationer. När man hittar ett fel kan man försöka rätta detta.
- Man kan systematiskt resonera om ett program och jämföra resonemangets resultat med programmets specifikation.
- En *algoritm* (av Abu Ja'far Mohammaed ibn Mûsâ al-Khowârizmî som 825 gav ut en algebrabok *Kitab al jabr w'al-muqabala*) är en detaljerad beskrivning av hur man i ett ändligt antal steg löser ett problem.

# **Filläsning- och skrivning**

Läs tal från filen in.dat tills talet 0 hittas eller filen är slut och skriv de positiva talen på filen out.dat.

Man läser alla värden från en fil till en variabel med load. Vi vill läsa ett värde i taget. Vi öppnar filen med fopen och om det går bra får vi en filreferens. Om det inte går bra returneras –1. Därefter kan vi läsa med fscanf och skriva med fprintf.

*filreferens* = fopen(filnamn,behörighet)

returnerar en filreferens, behörigheten utelämnas eller skrivs 'r' för läsning, skrivs 'w' för skrivning från början och skrivs 'a' för skrivning efter tidigare filslut (append).

### **Filläsning- och skrivning forts.**

```
frin = fopen('in.dat');
frout = fopen('out.dat','w');
% Testa helst att fopen ej har givit -1
[x, count] = fscanf(frin, '8d', 1);if count>0
  while x~=0
    if x>0fprintf(frout,'%d\n',x);
    end
    [x, count] = fscanf(frin,'%d',1);
    if count==0 break, end
  end % while
end % if
fclose(frin);
fclose(frout);
```
# **Filläsning och -skrivning forts.**

Vi lägger koden i kommandofilen io.m och testar. type in.dat 2 3 5 -7 11 13 -17 0 19 -23 29 io type out.dat 2 3 5 11 13 Och med ändrad infil. type in.dat 2 3 5 -7 11 13 -17 19 -23 29 io type out.dat 2 3 5 11 13 19 29

Staffan Romberger, CSC, KTH, 2008-11-18

# **Filläsning- och skrivning forts.**

[*var*,*läst\_antal*] = fscanf(*filreferens*,*formatsträng*,*önskat\_antal*) returnerar en variabel med värden från filen i *var* och antalet lästa element i *läst\_antal* (*läst\_antal* får utelämnas), *formatsträng* beskriver hur data i filen ska tolkas (%d betyder heltal) och *önskat\_antal* anger hur många värden som önskas.

fprintf(*filreferens*,*formatsträng*,*val1*, …)

skriver värdena *val1*, … på filen enligt *formatsträng* (%d\n betyder som heltal med radbyte efter varje tal).